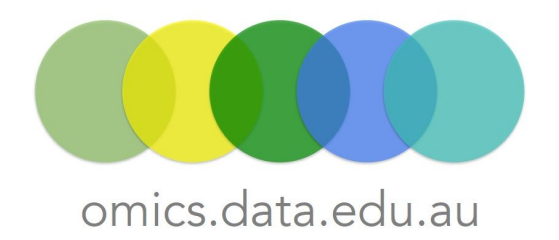

## How to identify genomic variation between a bacterial strain and a reference genome of that species

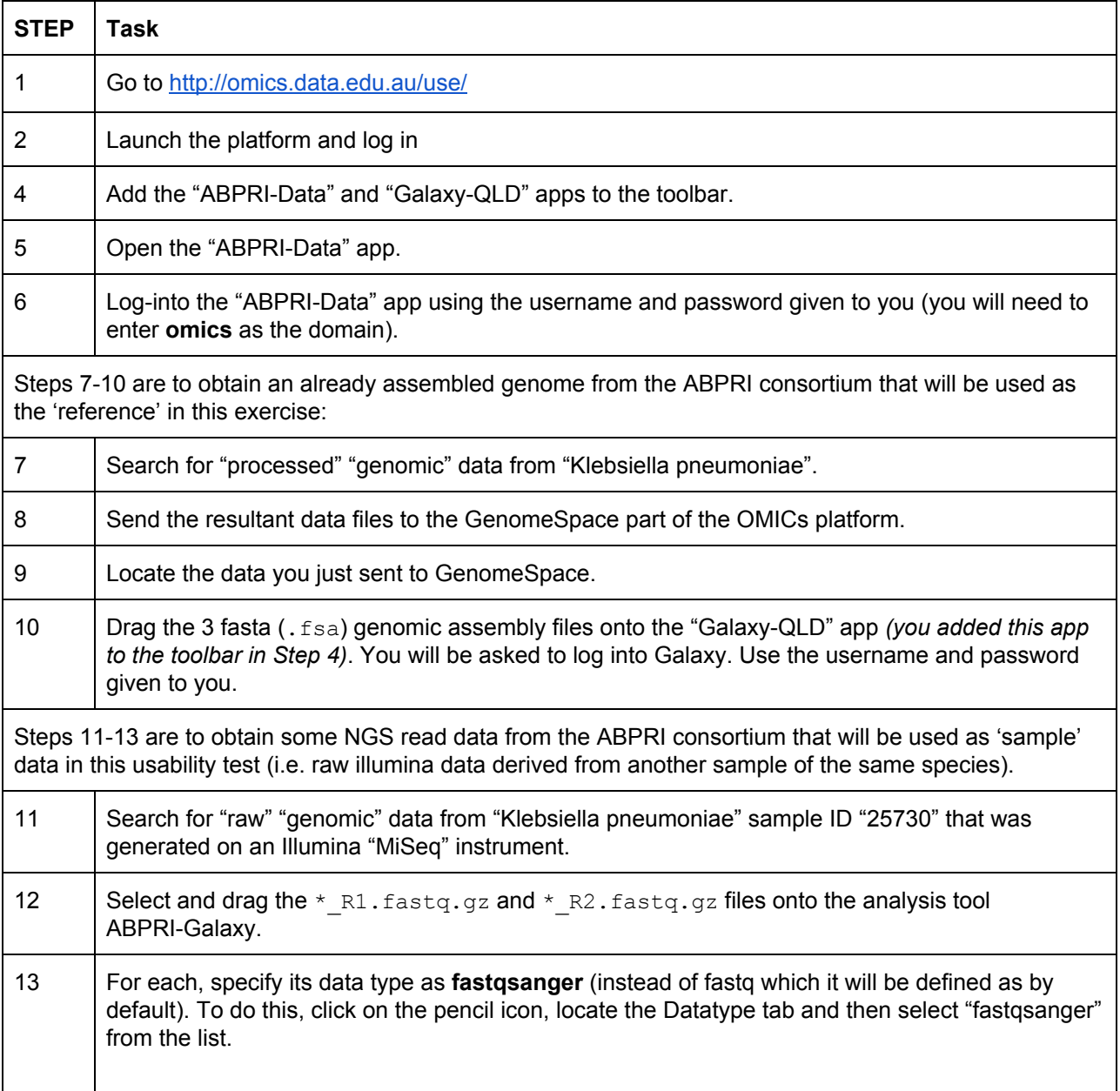

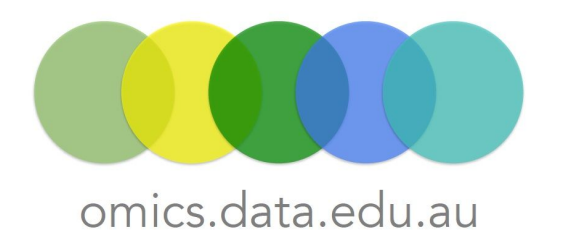

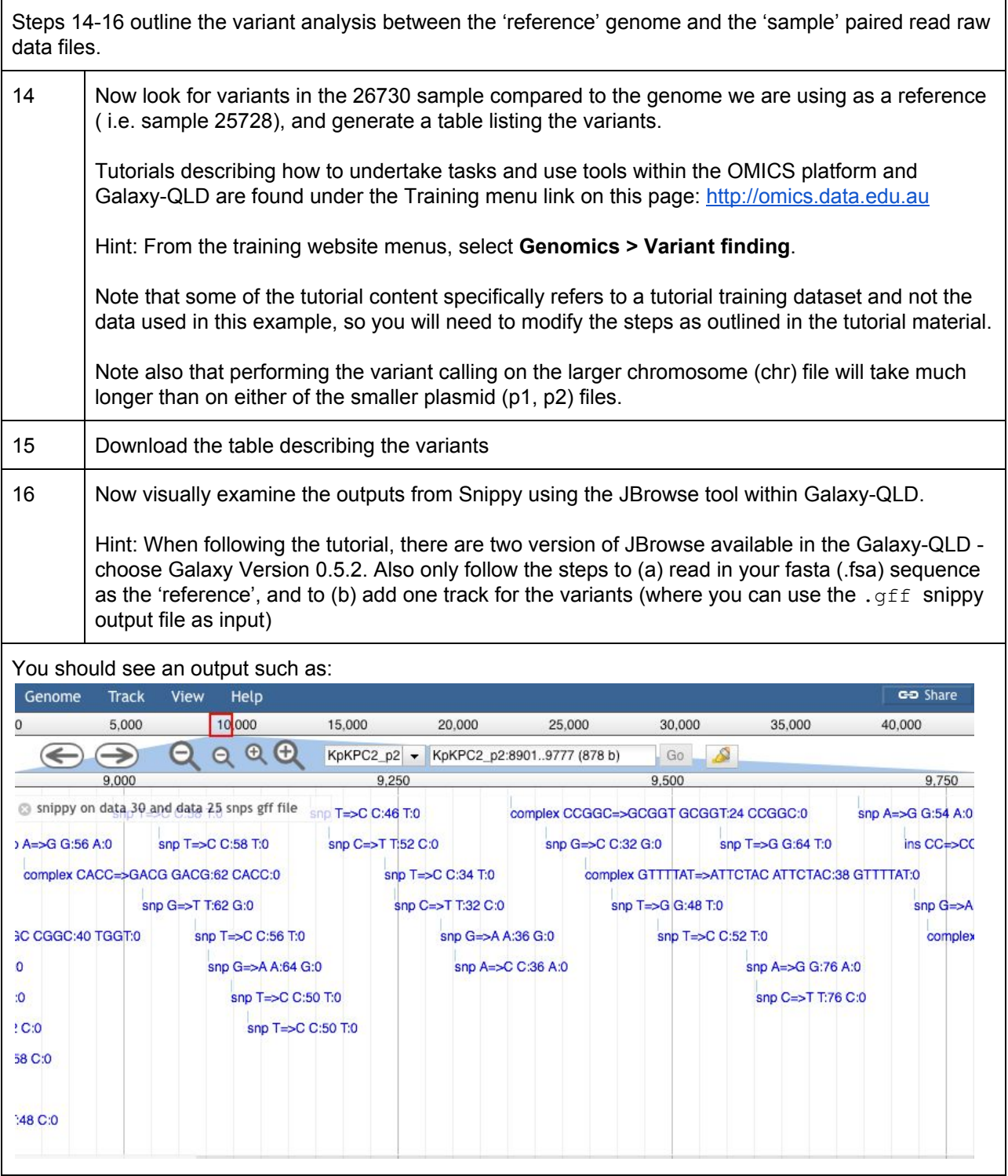

If you need further assistance, please contact us at **[omicsdataservices@lists.unimelb.edu.au](mailto:omicsdataservices@lists.unimelb.edu.au)** 

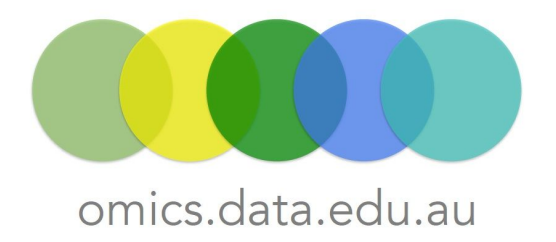